## SAP ABAP table TN14E {IS-H: Status for outpatient visits}

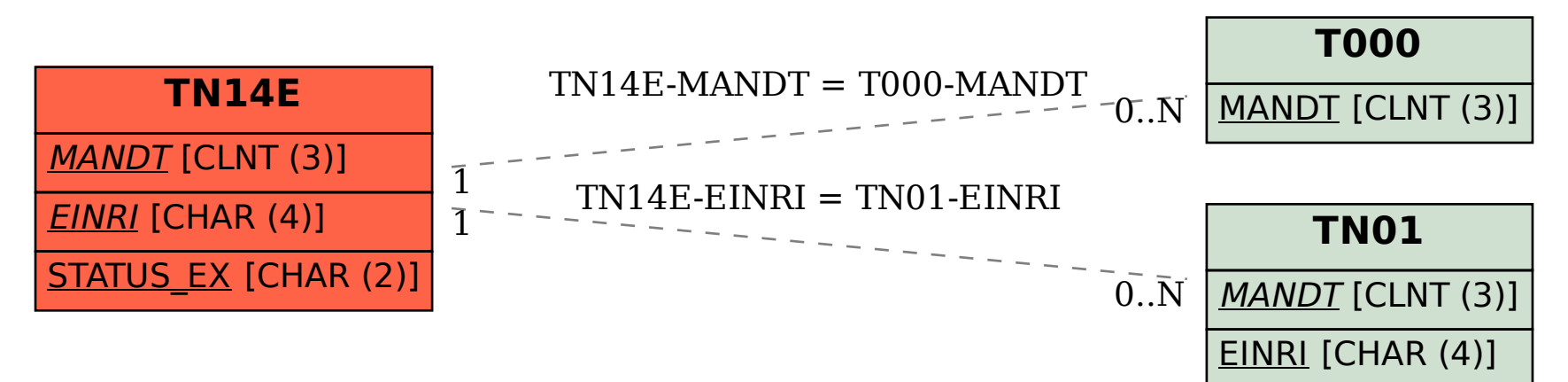